# **RI Build Environment**

The following links will help you set up your environment for compiling the various components of the CableLabs OpenCable Reference Implementation

To date, only the following build environments are supported:

- [Windows \(Cygwin, MinGW\)](https://community.cablelabs.com/wiki/display/OCORI/Build+Environment+-+Cygwin+MinGW) When building under this environment, ensure that your OCAPHOST and PLATFORMHOST environment variables are set to **Win32- Cygwin**
- [Linux](https://community.cablelabs.com/wiki/display/OCAPRI/Build+Environment+-+Linux)
	- When building under this environment, ensure that your OCAPHOST and PLATFORMHOST environment variables are set to **Linux**

### Environment Variables

The RI Stack and RI Platform require several environment variables be set for proper compilation and execution.

#### **RI Stack Variables**

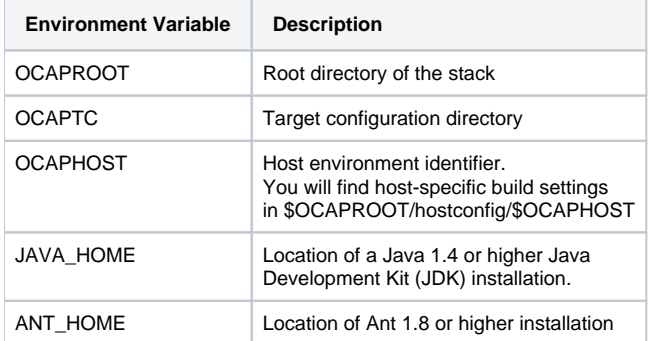

#### **RI Platform Variables**

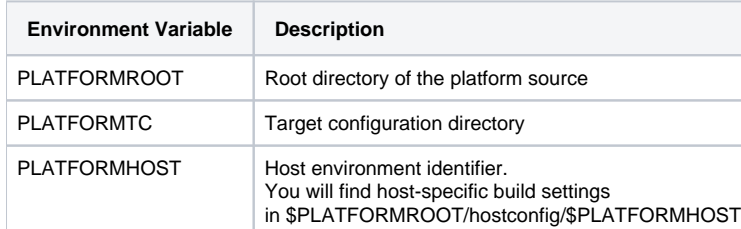

## **RI Platform Target Configurations**

The Reference Implemenation Platform (RI Platform) is a set-top box emulator that is the primary target for the Reference Implementation OCAP Stack. The RI Platform can be compiled to run on any number of operating systems. Currently the following targets are supported:

- $\bullet$  Win32 • Linux
	- To compile the RI Platform to the Win32 target, set PLATFORMTC to **Win32/debug** or **Win32/release**
		- $\circ$ To compile the RI Platform to the Linux target, set PLATFORMTC to **Linux/debug** or **Linux/release**

NOTE: Optimization for "release" versions is in the early stages of development.

## OCAP Stack Target Configurations

The Reference Implementation OCAP Stack can be compiled to run on any number of target platforms and in either debug or release mode. The targetspecific build files for the RI Stack are located in \$OCAPROOT/target. From there, the OCAPTC environment variable describes the location of the build files. The OCAPTC environment variable is formatted like this:

<organization>**/**<target platform>**/**<target OS>**/**<debug|release>

Currently, the project supports the following targets:

- RI Platform (Windows) The RI Platform is a set-top box emulator ported to the Win32 operating system. To compile the stack to the Windows RI Platform target, set OCAPTC to **CableLabs/simulator/Win32/debug** or **CableLabs/simulator /Win32/release.**
- RI Platform (Linux) The RI Platform is a set-top box emulator ported to the Linux operating system.

To compile the stack to the Linux RI Platform target, set OCAPTC to **CableLabs/simulator/Linux/debug** or **CableLabs/simulator/Linux /release.**